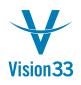

## Changing Field Labels in SAP Business One

SAP Business One provides your company with complete visibility across your business' processes. Nonetheless, if you have ever wished that you could change the way certain fields are labeled to make access to this information easier to locate or stand out to the user, there is a simple method to do both:

## Here's how it works

In the example below, the user wishes to modify the **Freight** label found on the Sales Order screen, changing it to **Shipping & Handling** and making it bold. This useful shortcut can also be used to restore label defaults.

Note: This is a global change and the new label will be visible to all users once they refresh their screen.

| ustomer                | 2        | [          |                                          |                               | No. Primary                             |                | 463       |               |                   |  |
|------------------------|----------|------------|------------------------------------------|-------------------------------|-----------------------------------------|----------------|-----------|---------------|-------------------|--|
| ame                    |          | 1          |                                          |                               | Status                                  |                | Open      |               |                   |  |
| Contact Pe             | erson    | 1          |                                          | Posting Date Delivery Date    |                                         |                | 09/13/201 |               |                   |  |
| Customer               | Ref. No. | 1          |                                          |                               |                                         |                | 1000.00   |               | -                 |  |
| ocal Currency 💌        |          |            |                                          | Document Date                 |                                         |                |           | 09/13/2012    |                   |  |
|                        | Content  | 5          | Logistics                                | Accounting                    | Attachments                             |                |           |               |                   |  |
| Item/Service Type Item |          |            |                                          | -                             | Summary Type                            |                | No Summ   | arv           | -                 |  |
|                        | em No.   | BP Catalog | No. Ouantibe                             | Unit Drice Directuret % Tay ( | 200701000000000000000000000000000000000 | nket Aa        |           | Test Link     |                   |  |
| 1                      |          |            |                                          | nging Description             |                                         |                |           | \\Garrison7\/ |                   |  |
| -                      |          |            |                                          |                               |                                         |                |           | (loanson)     |                   |  |
| 1                      |          |            |                                          | inal Description Freight      |                                         |                |           | -             |                   |  |
| 1                      |          |            | New                                      | Description Freight           |                                         |                |           | -             |                   |  |
| 1                      |          |            | Form                                     | nat 🗌 Bold 🔺 🛛                | Italics                                 |                |           | -             |                   |  |
| 1                      |          |            |                                          |                               |                                         |                |           |               |                   |  |
| -                      |          |            |                                          | OK Cancel Res                 | tore Defaults                           |                |           |               | v                 |  |
|                        |          |            |                                          |                               |                                         |                |           |               |                   |  |
| 4                      | -        | 111        | 1. I I I I I I I I I I I I I I I I I I I |                               |                                         |                |           | •             |                   |  |
| 4                      |          |            |                                          |                               |                                         | J              |           | Þ             |                   |  |
| 4                      | [        | 111        |                                          |                               |                                         | J              |           | •             |                   |  |
|                        | oloyee   |            | ales Employee-                           | -                             | Total Before Disco                      | Junt           |           | •             |                   |  |
| iales Empl             | oloyee   |            |                                          |                               | Total Before Disco                      | )<br>ount<br>% |           | •             |                   |  |
| iales Empl             | oloyee   |            |                                          | Cntrl-Double-Click and        |                                         |                | [         | •             |                   |  |
| iales Empl             | oloyee   |            |                                          |                               | Discount<br>Freight<br>Rounding         |                |           |               | .00 \$            |  |
| iales Empl             | oloyee   |            |                                          | Cntrl-Double-Click and        | Discount<br>Freight                     |                |           | 0             | .00 \$<br>0.00 \$ |  |

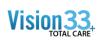

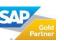

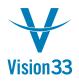

## Vision33 TOTAL Care SAP Business One Tips & Tricks

| les                                 | Order         |       |              |           |            |                                         |          |            | -                  |                                                                                                    | 2             |       |
|-------------------------------------|---------------|-------|--------------|-----------|------------|-----------------------------------------|----------|------------|--------------------|----------------------------------------------------------------------------------------------------|---------------|-------|
| usto                                | mer           | ſ     |              |           |            |                                         |          | No.        | Primary            | ▼ 463                                                                                                    |               |       |
| Name                                |               |       |              |           |            | Status<br>Posting Date<br>Delivery Date |          | Open       | Open<br>09/13/2012 |                                                                                                    |               |       |
| Contact Person<br>Customer Ref. No. |               |       |              |           |            |                                         |          | 09/13/201  |                    |                                                                                                    |               |       |
|                                     |               |       |              |           |            |                                         |          |            |                    |                                                                                                    |               |       |
| ocal                                | Currency      | *     |              |           |            |                                         |          | Docume     | ent Date           | 09/13/201                                                                                                    | 12            |       |
| _                                   | Conter        |       | ~            | Logistics |            | Accounting                              | ~        | Attachment |                    |                                                                                                    |               |       |
| 8                                   | Conter        | 115   |              | LOGISTICS | 1          | Accounting                              |          | Auschmenn  | 5                  |                                                                                                    |               |       |
| Iten                                | n/Service Typ | e 1   | Item         |           |            |                                         |          | Summa      | ary Type           | No Sum                                                                                                    | nary          | ٠     |
| #                                   | Item No.      | BP Ca | italog No.   | Quantity  | Unit Price | Discount %                              | Tax Code | Total (LC  | C) Blanke          | t Agreement                                                                                                    | Test Link     |       |
| 1                                   |               |       |              |           |            | 0.000                                   |          |            |                    |                                                                                                    | \\Garrison7\I | -     |
|                                     |               |       |              |           |            |                                         |          |            |                    |                                                                                                    |               |       |
|                                     |               |       |              |           |            |                                         |          |            |                    |                                                                                                    |               |       |
|                                     |               |       |              |           |            |                                         |          |            |                    |                                                                                                    |               |       |
|                                     |               |       |              |           |            |                                         |          |            |                    |                                                                                                    |               |       |
|                                     |               | _     |              | <u> </u>  |            |                                         |          | _          |                    |                                                                                                    |               |       |
|                                     |               |       |              |           | _          |                                         |          |            |                    |                                                                                                    |               | v     |
|                                     | 4             |       | 511.<br>     |           |            |                                         |          |            |                    |                                                                                                    | •             |       |
|                                     |               |       |              |           |            |                                         |          |            |                    |                                                                                                    |               |       |
| ales I                              | Employee      | ſ     | -No Sales Er | mployee-  | •          |                                         |          | Total Ro   | fore Discount      |                                                                                                    |               |       |
| wne                                 | r             |       |              |           |            |                                         |          | Discoun    |                    | %                                                                                                    |               |       |
|                                     |               |       |              |           |            |                                         |          |            | g & Handlin        | and the second second se |               |       |
|                                     |               |       |              |           |            |                                         |          | Y NU       | nung               |                                                                                                    | 0.            | .00 : |
|                                     |               |       |              |           |            |                                         |          | Tax        |                    |                                                                                                    |               |       |
|                                     |               |       |              |           |            |                                         |          | Total      |                    |                                                                                                    | 0             | .00   |

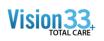

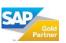